PSY117/454 Statistická analýza dat v psychologii II **Seminář 7 - 8**

## **Analýza rozptylu Srovnávání více než dvou průměrů**

## Omezení *t*-testu

*t*-test umožňuje srovnání pouze dvou průměrů

Více skupin ( *j* ) >> mnoho porovnání: *j* ( *j* -1)/2

Více srovnání způsobuje strmý růst pravděpodobnosti chyby I. typu

- např. při  $\alpha$ =0,05 a 20 testech  $p$ =0,64 (1 nebo více chyb)
	- aplikace binomického rozložení
- Platí to pro jakýkoli statistický test (zejm. korelace)

Je *nevhodné* provádět velké množství testů na jedněch datech (cca >5)

- Zneužití se označuje jako rybaření v datech capitalizing on chance
- Lze kompenzovat korekcí hladiny  $\alpha$  (Bonferroniho korekce), avšak za cenu značného snížení síly testu  $(1-\beta)$ .

 $\Box$  Místo  $\alpha$  testujeme na hladině  $\alpha' = \alpha/N$ , kde N je počet prováděných testů.

AJ: multiple tests, capitalizing on chance, Bonferroni correction, statistical power

# Řešení = Analýza rozptylu (ANOVA)

Testuje na více skupinách jen jednu hypotézu:

- Je někde mezi skupinovými průměry někde rozdíl?
	- Je rozdíl v životní spokojenosti adolescentů žijících s oběma rodiči (1), pouze matkou (2) a matkou a nevlastním otcem(3)?
	- *H*<sub>0</sub>:  $\mu_1 = \mu_2 = \mu_3$
- $\Box$  Je-li odpověď "ano" ( $p < \alpha$ ), pak se můžeme podívat na jednotlivé rozdíly detailněji (**post-hoc testy**)
- Je-li odpověď "**ne**" ( $p > \alpha$ ), pak bychom neměli (rybaření)

### 1. terminologická vložka - ANOVA

- $\Box$  ANOVA = ANalysis Of Variance = analýza rozptylu
	- i přes svůj název jde o srovnávání **průměrů**
- ANOVA zjišťuje vztah mezi **kategoriální nezávislou** a **intervalovou závislou**.
	- kategoriální nezávislá = **faktor** (factor, "-way")
	- hodnoty kategoriální nez. = **úrovně** (level, treatment)
- $\Box$  Zjištěný rozdíl = efekt, účinek (effect)

## Princip ANOVY 1.

 $\Box$  rozptyl =  $MS$  = mean square

**□ MS**<sub>within</sub> : variabilita uvnitř skupin (*MS*e, error, R)

 $M_S$ <sub>within</sub>= $SS$ <sub>within</sub>/ $n - j$ 

 *MS*between : *s* <sup>2</sup> spočítaný ze skupinových průměrů, variabilita uvnitř skupiny je ignorována (též *MS<sub>A</sub>, MS<sub>M</sub>)* 

 $\Box$  *MS*<sub>between</sub>= $SS$ <sub>between</sub>/*j* -1

Platí-li *H<sub>o</sub>,* jaký čekáme vztah mezi  $Ms_{\text{between}}$  a  $Ms_{\text{within}}$ ?

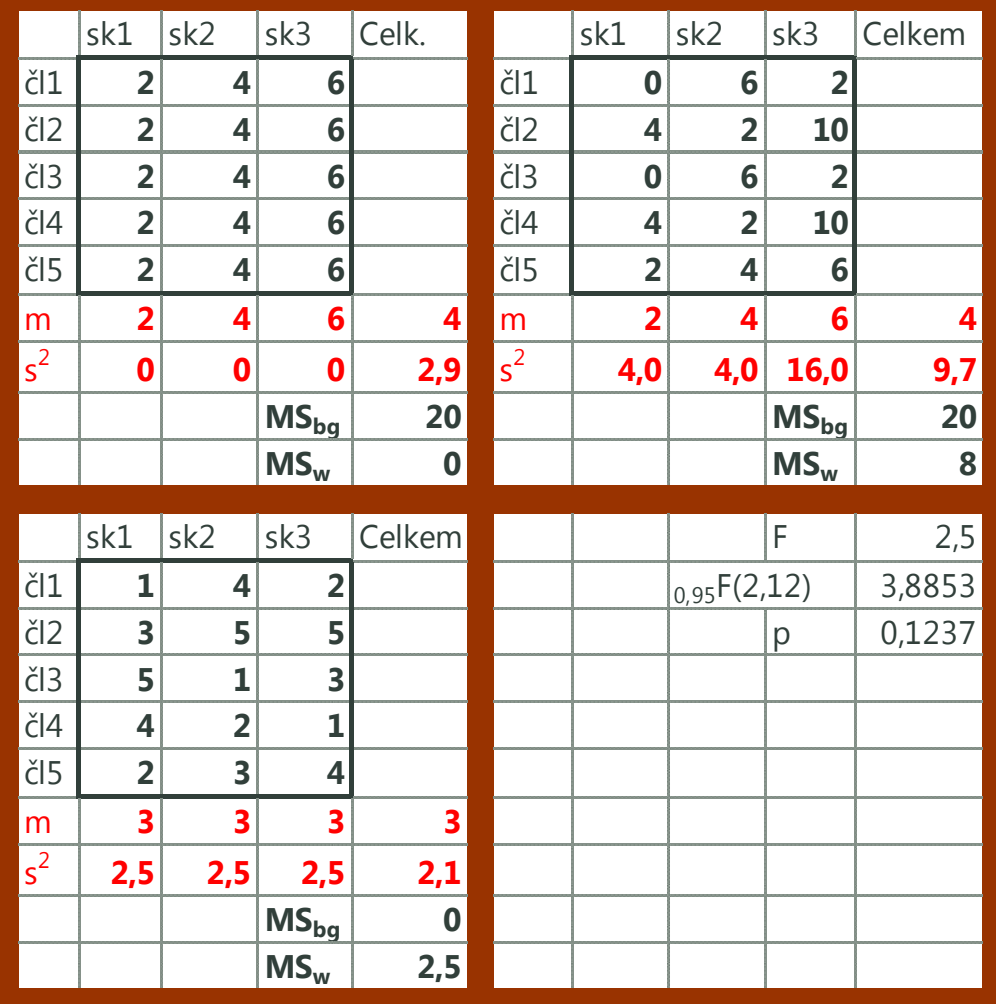

### Princip ANOVY – *F* -test

- Čím jsou si průměry podobnější, tím je rozptyl mezi skupinami nižší (MS<sub>between</sub> se blíží 0)
- **□** Čím nižší je rozptyl uvnitř skupin (MS<sub>within</sub> se blíží 0), tím průkaznější se průměry mezi skupinami zdají být.
- Důležitý je **poměr těchto dvou odhadů rozptylu:**  betwe  $M\!\!\!\lambda$  $F = M_B$

*withi* 

- Čím vyšší je *F*-poměr, tím průkaznější jsou rozdíly mezi průměry (rozsah je 0 až ∞ )
- *F* -poměr má jako výběrová statistika *F* -rozložení

## Princip ANOVY – dělení rozptylu.

- Dělení variability (rozptylu) podle zdrojů **jako u lineární regrese**  $Y_i = a + b_1 X_i + b_2 X_2 + ... + b_{j+1} X_{j+1} + e_i$
- $X_{ij} = \mu + \alpha_j + e_{ij}$ 
	- *Xij* = skóre jedince (*i*-tý jedinec v *j*-té skupině)
	- $\mu$  = průměr populace
	- $\alpha$  = vliv příslušnosti ke skupině (vliv úrovně faktoru)
		- *eij*= chyba (vše, s čím nepočítáme, individuální prom.)

$$
X_{ij} - m = (m - m_j) + (X_{ij} - m_j)
$$

odchylka od celkového průměru = odchylka od skupinového průměru + odchylka skupinového průměru od celkového průměru

… odchylky umocněné na druhou = cesta k rozptylu

$$
SS_{Total} = SS_{Between (A, Model)} + SS_{Within(Error, R)}
$$
  

$$
MS_{Total} : MS_{Error} : MS_{A}
$$

## Velikost účinku (efektu)

- **□ Podobně jako u regrese chceme vědět, jaká část** rozptylu závislé je vysvětlená nezávislou
- Ekvivalentem  $R^2$  je u anovy  $\eta^2$  (eta)

$$
n^2 = SS_{\text{Between}} / SS_{\text{Total}}
$$

- Poněkud přesnější je  $\omega^2 = (SS_M df_M MS_R)/(SS_T + MS_R)$
- □ Pro konkrétní rozdíl průměrů  $d_{\text{Coh}} = m_1 m_2 / \sqrt{MS_{\text{Within}}}$
- □ Velikost účinku je vždy třeba uvádět

### Předpoklady použití ANOVY

#### **□** normální rozložení uvnitř skupin

- při *n<sub>j</sub>*>30 a *n*<sub>1</sub>=*n*<sub>2</sub>=…=*n*<sub>j</sub> je ANOVA robustní
- **□** stejné rozptyly uvnitř skupin: homoskedascita
	- do smax/smin<3 je ANOVA robustní, zváště při  $n_1=n_2=...=n_i$

#### **□** nezávislost všech pozorování

 při opakovaných měřeních je třeba použít ANOVU pro opakovaná měření

#### viz Hendl 343

## Dnešní program

- □ One-way ANOVA
	- **E** kontrasty a post-hoc testy **ONEWAY**
- Faktoriální (two-way, three-way...) ANOVA
	- **n** interakce **UNIANOVA** 
		-
- Analýza kovariance ANCOVA
	- **kontrola intervenující proměnné**
- ANOVA s více závislými MANOVA

## Životní spokojenost a rodina

- **□** Domníváme se, že kompletní rodina je základ životní spokojenosti.
	- *H*<sup>1</sup> : *M*komplet > *M*nekomplet
- **□** Zajímá nás, zda se liší chybění otce a jeho nahražení nevlastním otcem

$$
H_2: M_{\text{bez otce}} \neq M_{\text{nevlastní otec}}
$$

## Kontrasty

- I když můžeme srovnat všechny průměry se všemi ostatními, platíme za to velkou ztrátou síly
- $\Box$  Řešením jsou předem plánovaná srovnání **KONTRASTY**
- Lze srovnat kterékoli 2 skupiny nebo skupiny skupin
	- např. 1. skupinu se průměrem všech ostatních, kontrolní skupinu se každou ze zbývajících skupin zvlášť
- **□** Realizuje se zvláštním kódováním
	- při platnosti nulové hypotézy je součet vážených průměrů 0
- $\Box$  H<sub>1</sub>: 1. vs (2. a 3.) ..... -2 1 1
- $\Box$  H<sub>2</sub>: 2. vs 3. ..... 0 -1 1

### Post-hoc testy (simultánní porovnávání)

- $\Box$  Po <u>(a pouze po)</u> prokázání "nějakých" rozdílů mezi průměry obvykle chceme vědět, mezi kterými skupinami konkrétně rozdíly jsou: **post-hoc testy**
- **□** Srovnáváme každou skupinu s každou způsobem, který nezpůsobí nárůst  $\alpha$ .
- $\Box$  Je-li důležité udržet  $\alpha$  pod kontrolou, je správnou volbou **Scheffe**ho test nebo **Tukey**ho HSD – volba pro *rybaření*
- Máte-li stejně velké skupiny (balanced design) **REGWQ**
- Pokud to <sup>a</sup> kritická a máte-li pár *kvazi*-hypotéz na mysli, pak je volbou **Student-Neuman-Keuls** (**S-N-K**)
- Extrémně "dajný" a nepříliš vhodný pro více než 3 skupiny je **LSD** a proto se nedoporučuje.
- Při nesplnění homoscedascity **Games-Howell**

## Faktoriální ANOVA

- více faktorů ... možnost **interakce** mezi nimi
- **fixed** vs. **random** faktory

Liší se výkonová motivace podle věku a pohlaví?

- **INT: Jsou případné genderové rozdíly shodné v** obou kohortách?
- Liší se výkonová motivace mezi školami a podle pohlaví?
	- **INT: Liší se genderové rozdíly škola od školy?**

### Analýza kovariance

Velká variabilita závislé může zastírat rozdíly. Dokážeme-li část její variability vysvětlit nějakým prediktorem, můžeme hledat rozdíly pouze ve zbývající části rozptylu závislé.

- $\Box$  statistická kontrola jako parciální korelace a regrese
- **□** Proměnnou, jejíž vliv chceme kontrolovat, vkládáme jako **kovariát**

### MANOVA

**□** Máme-li více závislých

#### □ Opatrně.

## Shrnutí

- **□** ANOVA je pro situace s intervalovou závislou a více kategorickými nezávislými – porovnávání mnoha průměrů
- Faktory mohou být **fixní** nebo **náhodné**
- $\Box$  ANOVA je podobná regresi pro interpretaci je dobré si vyžádat "parametry", tj. regresní váhy
- Lze testovat konkrétní hypotézy **kontrasty**
- Lze testovat všechny možné rozdíly průměrů **post hoc**
- Lze uvažovat o kombinovaném vlivu faktorů **interakce**
- $\Box$  Lze kontrolovat vliv intervenujících proměnných **kovariáty - ANCOVA**
- Lze mít i více závislých najednou **MANOVA** opatrně

<u> 1989 - Andrea Stadt Britain, amerikansk politik (\* 1989)</u>